<span id="page-0-0"></span>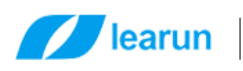

# 力软移动端开发环境安装

### 目录

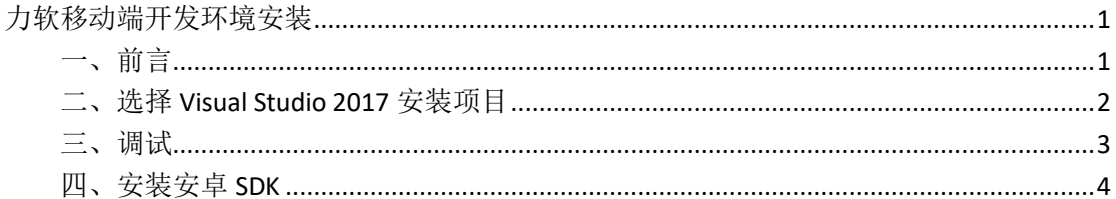

<span id="page-0-1"></span>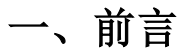

力软敏捷开发框架移动端是在 Visual Studio 2017 下的 cordova 项目开发的。首先我们需要从微软官网 下载 Visual Studio 2017 安装包。

下载地址: https://www.visualstudio.com/zh-hans/downloads/

#### 上海力软信息技术有限公司

地址:上海市沈砖公路 5555 弄 9 号楼 3 楼 (总部) / 苏州市东长路 18 号中节能产业园 41 幢 11 楼 (分公司) 热线: 400-7729-098 / 座机: 0512-67227790 / 手机: 13671911811 / Q Q: 2852515849 / 邮箱: lee@learun.cn

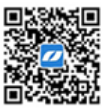

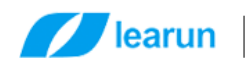

## <span id="page-1-0"></span>二、选择 Visual Studio 2017 安装项目

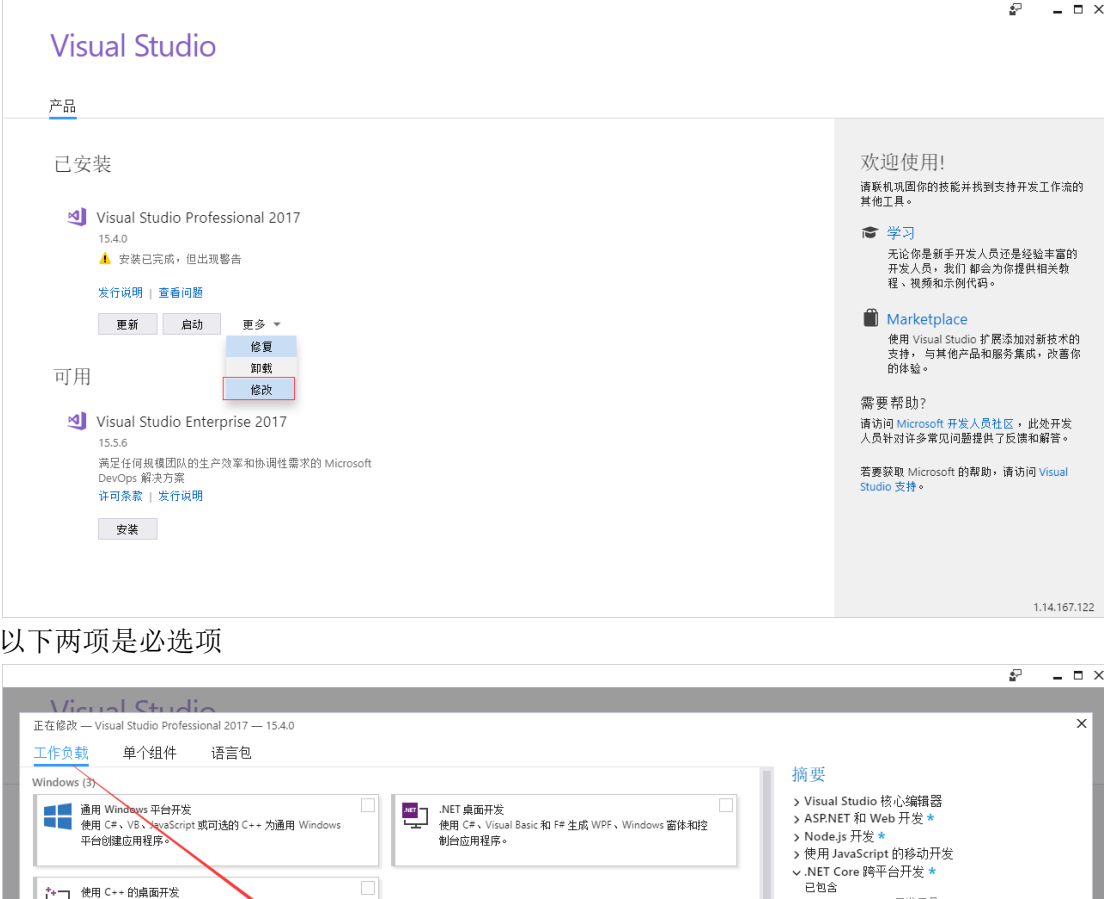

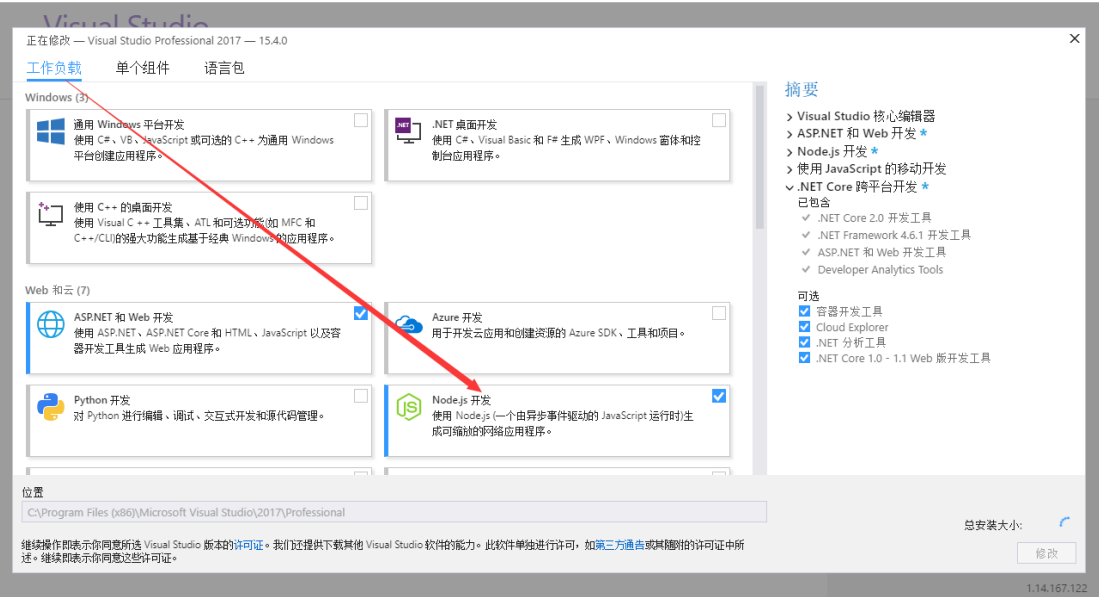

### 上海力软信息技术有限公司

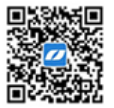

地址:上海市沈砖公路 5555 弄 9 号楼 3 楼 (总部) / 苏州市东长路 18 号中节能产业园 41 幢 11 楼 (分公司) 热线: 400-7729-098 / 座机: 0512-67227790 / 手机: 13671911811 / Q Q: 2852515849 / 邮箱: lee@learun.cn

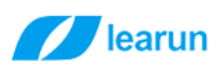

 $\sqrt{2}$ 

 $\overline{a}$ 

正在修改 - Visual Studio Professional 2017 - 15.4.0 工作负载 单个组件 语言包  $\sim$ 移动与游戏 (5)  $\Box$ 使用 .NET 的移动开发 < 億用 Unity 的游戏开发<br>通过 Unity (一个强大的跨平台开发环境)创建 2D 和 3D 游<br>戏。 使用 Unity 的游戏开发 ☎ 使用 Xamarin 对 OS、Android 或 Windows 生成跨平台应 用程序。 戏。  $\overline{\mathsf{v}}$ 使用 JavaScript 的移动开发 使用 C++ 的移动开发 使用 JavaScript 的移动开发<br>使用用于 Apache Cordova 的工具生成 Android、iOS 和<br>UMP 应用。 ้นิ 使用 C++ 对 iOS、Android 或 Windows 生成跨平台应用程 UWP 应用。 序。 、<br>◆ ↑ 使用 C++ 的游戏开发<br>◆ ↑ 充分使用 C++ 生成由 DirectX、Unreal 或 Cocos2d 提供技 术支持的专业游戏。 其他工具集(3)  $\Box$  $\Box$ ┃ ┃ Visual Studio 扩展开发<br>┃ 为 Visual Studio 创建加载项和扩展,包括新命令、代码分析 使用 C++ 的 Linux 开发 Ω 。<br>创建和调试在 Linux 环境中运行的应用程序。 …<br>器和工具窗口。 位置 C:\Program Files (x86)\Microsoft Visual Studio\2017\Professional

选好安装项目后点击修改即可

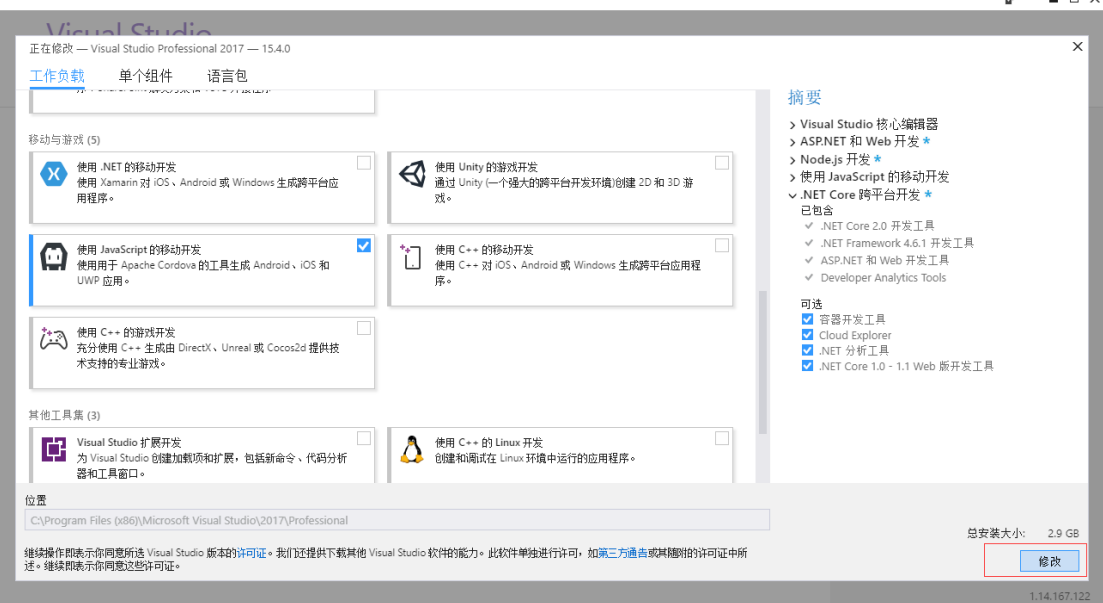

### <span id="page-2-0"></span>三、调试

调试有两种模式, 一种是浏览器模拟调试,一种是设备调试 浏览器调试

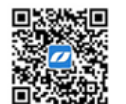

#### 上海力软信息技术有限公司

地址:上海市沈砖公路 5555 弄 9 号楼 3 楼 (总部) / 苏州市东长路 18 号中节能产业园 41 幢 11 楼 (分公司) 热线: 400-7729-098 / 座机: 0512-67227790 / 手机: 13671911811 / Q Q: 2852515849 / 邮箱: lee@learun.cn

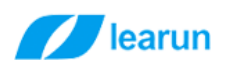

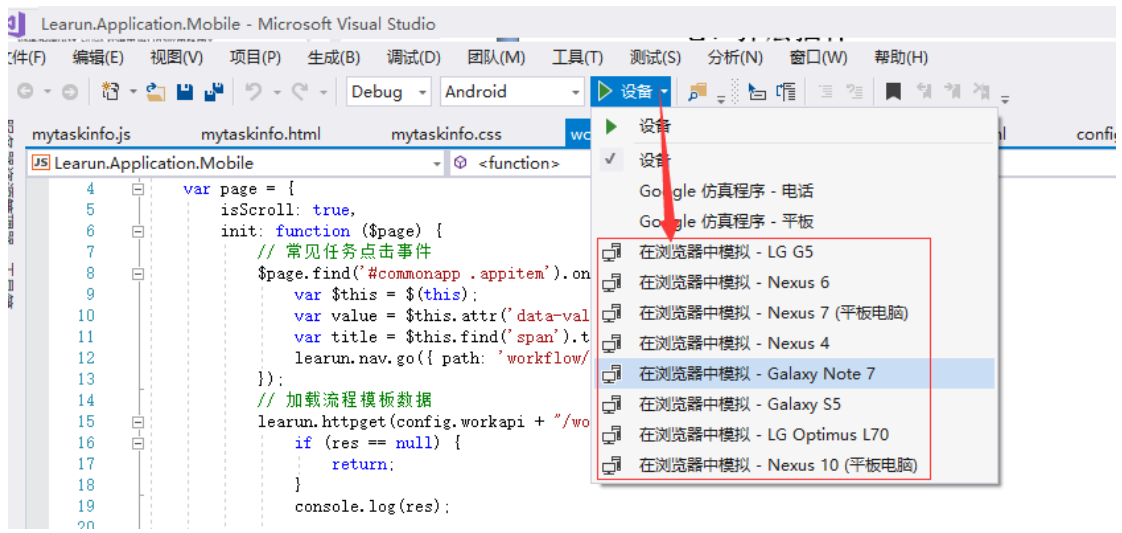

### 设备调试模式:

Windows 环境下一般用 Android 设备进行调试, 用数据线连接好手机以后就可以进行调试,

调试的同时会在 bin 目录下生成安装包。

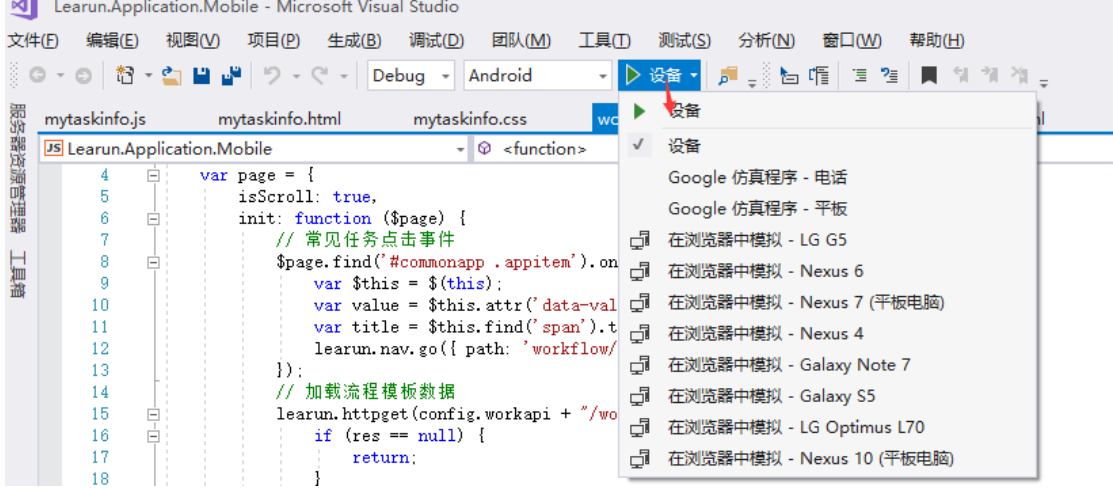

### <span id="page-3-0"></span>四、安装安卓 **SDK**

如果需要打包安卓安装包就需要在电脑上安装安卓 SDK 了, 在 vs2017 里面能一键安装, 点 完之后,等它慢慢安装完就好了。但是需要预留足够的磁盘空间,一共需要 23G。

#### 上海力软信息技术有限公司

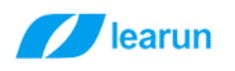

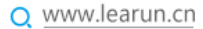

in.Application.Mobile - Microsoft Visual Studio (管理员)

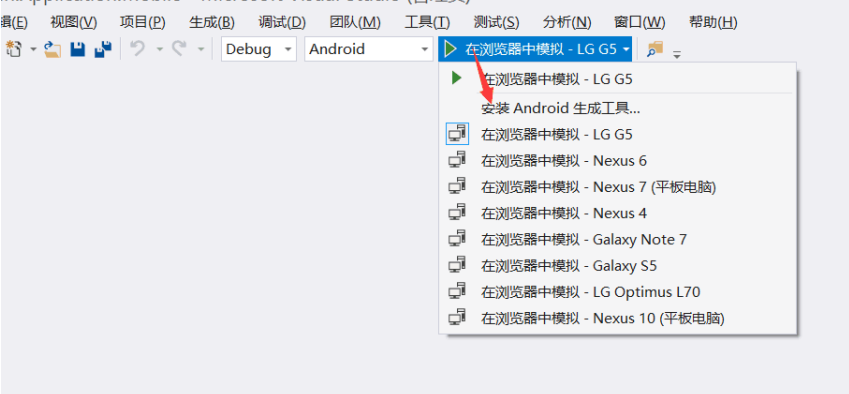

地址:上海市沈砖公路 5555 弄 9 号楼 3 楼 (总部) / 苏州市东长路 18 号中节能产业园 41 幢 11 楼 ( 分公司 ) 热线: 400-7729-098 / 座机: 0512-67227790 / 手机: 13671911811 / Q Q: 2852515849 / 邮箱: lee@learun.cn

上海力软信息技术有限公司

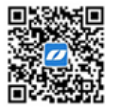